## Package 'SPSP'

February 22, 2022

<span id="page-0-0"></span>Type Package

Title Selection by Partitioning the Solution Paths

#### Description

An implementation of the feature Selection procedure by Partitioning the entire Solution Paths (namely SPSP) to identify the relevant features rather than using a single tuning parameter. By utilizing the entire solution paths, this procedure can obtain better selection accuracy than the commonly used approach of selecting only one tuning parameter based on existing criteria, cross-validation (CV), generalized CV, AIC, BIC, and extended BIC (Liu, Y., & Wang, P. (2018)  $\langle \text{doi:10.1214/18-EJS1434>}\rangle$ ). It is more stable and accurate (low false positive and false negative rates) than other variable selection approaches. In addition, it can be flexibly coupled with the solution paths of Lasso, adaptive Lasso, ridge regression, and other penalized estimators.

Version 0.1.1

Date 2022-02-21

Maintainer Xiaorui (Jeremy) Zhu <zhuxiaorui1989@gmail.com>

URL <https://github.com/XiaoruiZhu/SPSP>

BugReports <https://github.com/XiaoruiZhu/SPSP/issues>

License GPL  $(>= 2)$ Encoding UTF-8 **Depends** R  $(>= 3.5.0)$ , glmnet, lars **Imports** Rcpp  $(>= 1.0.7)$ LinkingTo Rcpp **Suggests** testthat  $(>= 3.0.0)$ , MASS Config/testthat/edition 3 RoxygenNote 7.1.2 NeedsCompilation yes Author Xiaorui (Jeremy) Zhu [aut, cre], Yang Liu [aut], Peng Wang [aut] Repository CRAN

Date/Publication 2022-02-22 00:58:48 UTC

### <span id="page-1-0"></span>R topics documented:

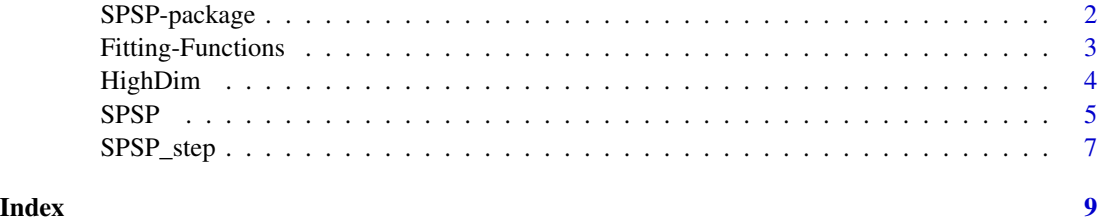

SPSP-package *Selection by Partitioning the Solution Paths*

#### **Description**

An implementation of the feature Selection procedure by Partitioning the entire Solution Paths (namely SPSP) to identify the relevant features rather than using a single tuning parameter. By utilizing the entire solution paths, this procedure can obtain better selection accuracy than the commonly used approach of selecting only one tuning parameter based on existing criteria, crossvalidation (CV), generalized CV, AIC, BIC, and EBIC (Liu, Y., & Wang, P. (2018)). It is more stable and accurate (low false positive and false negative rates) than other variable selection approaches. In addition, it can be flexibly coupled with the solution paths of Lasso, adaptive Lasso, ridge regression, and other penalized estimators.

#### **Details**

This package includes two main functions and several functions (fitfun.SP) to obtains the solution paths. The SPSP function allows users to specify the penalized likelihood approaches that will generate the solution paths for the SPSP procedure. Then this function will automatically partitioning the entire solution paths. Its key idea is to classify variables as relevant or irrelevant at each tuning parameter and then to select all of the variables which have been classified as relevant at least once. The SPSP\_step purely apply the partitioning step that needs the solution paths as the input. In addition, there are several functions to obtain the solution paths. They can be used as an input of fitfun.SP argument.

#### Author(s)

Xiaorui (Jeremy) Zhu, <zhuxiaorui1989@gmail.com>, Yang Liu, <yliu23@fhcrc.org>, Peng Wang, <wangp9@ucmail.uc.edu>

#### References

Liu, Y., & Wang, P. (2018). Selection by partitioning the solution paths. *Electronic Journal of Statistics*, 12(1), 1988-2017. <10.1214/18-EJS1434>

<span id="page-2-0"></span>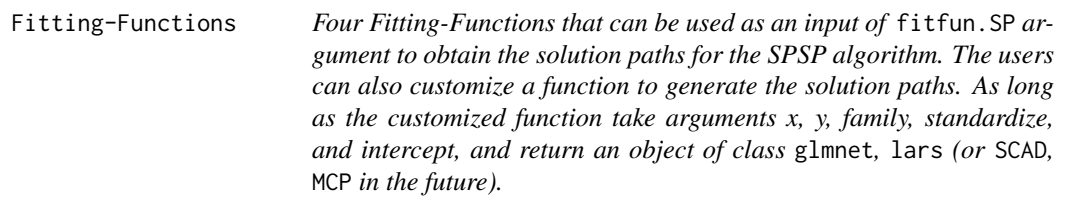

#### Description

Four Fitting-Functions that can be used as an input of fitfun.SP argument to obtain the solution paths for the SPSP algorithm. The users can also customize a function to generate the solution paths. As long as the customized function take arguments x, y, family, standardize, and intercept, and return an object of class glmnet, lars (or SCAD, MCP in the future).

lasso.[glmnet](#page-0-0) uses lasso selection from glmnet.

adalasso.glmnet the function to conduct the adaptive lasso selection using the lambda.1se from cross-validation lasso method to obtain initial coefficients. It uses package [glmnet](#page-0-0).

adalassoCV.glmnet adaptive lasso selection using the lambda.1se from cross-validation adaptive lasso method to obtain initial coefficients. It uses package [glmnet](#page-0-0).

ridge.glmnet uses ridge regression to obtain the solution path.

lasso.lars uses lasso selection in [lars](#page-0-0) to obtain the solution path.

#### Usage

```
lasso.glmnet(x, y, family, standardize, intercept, ...)
adalasso.glmnet(x, y, family, standardize, intercept, ...)
adalassoCV.glmnet(x, y, family, standardize, intercept, ...)
ridge.glmnet(x, y, family, standardize, intercept, ...)
lasso.lars(x, y, family, standardize, intercept, ...)
```
#### Arguments

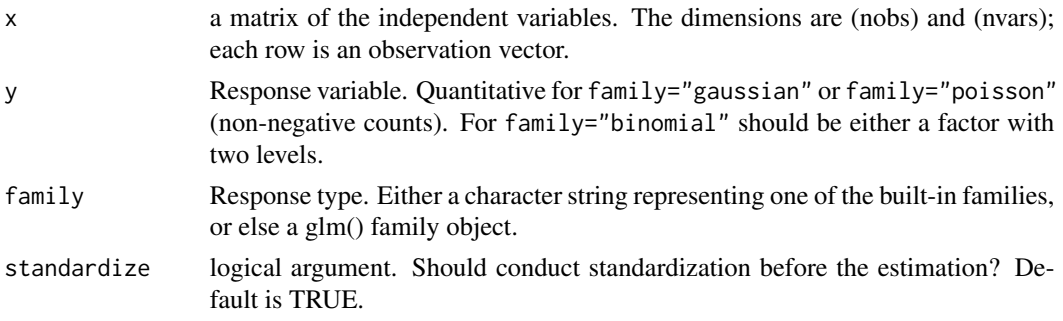

<span id="page-3-0"></span>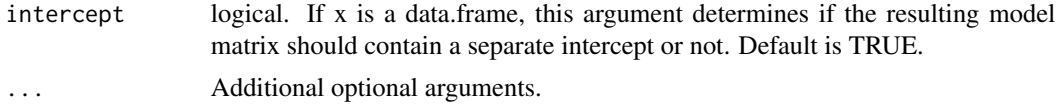

#### Value

An object of class "glmnet" is returned to provide solution paths for the SPSP algorithm. An object of class "glmnet" is returned to provide solution paths for the SPSP algorithm. An object of class "glmnet" is returned to provide solution paths for the SPSP algorithm. An object of class "glmnet" is returned to provide solution paths for the SPSP algorithm. An object of class "lars" is returned to provide solution paths for the SPSP algorithm.

HighDim *A high dimensional dataset with n equals to 200 and p equals to 500.*

#### Description

A dataset with 200 observations and 500 dimensions is generated from the following process: linear regression model with only first three non-zero coefficients equal to 3, 2, and 1.5 respectively. The covariates are correlated with AR structure (rho=0.3). The error term is normally distributed with zero mean and sd equals to 0.5.

#### Usage

data(HighDim)

#### Examples

```
# HighDim dataset is generated from the following process:
n <- 200; p <- 500; sigma <- 0.5
beta \leq rep(0, p); nonzero \leq c(1, 2, 3); zero \leq setdiff(1:p, nonzero)
beta[nonzero] \leq c(3, 2, 1.5)
Sigma <- 0.3^(abs(outer(1:p,1:p,"-")))
library(MASS)
X \leftarrow mvrnorm(n, rep(0,p), Signa)error <- rnorm(n, 0, sigma)
X \leftarrow apply(X, 2, scale) * sqrt(n)/sqrt(n-1)error <- error - mean(error)
Y <- X %*% beta + error
HighDim <- data.frame(Y, X)
head(HighDim)
```
<span id="page-4-0"></span>SPSP *Selection by partitioning the solution paths of Lasso, Adaptive Lasso, and Ridge penalized regression.*

#### Description

A user-friendly function to conduct the selection by Partitioning the Solution Paths (the SPSP algorithm). The user only needs to specify the independent variables matrix, response, family, and fitfun.SP.

#### Usage

```
SPSP(
  x,
  y,
  family = c("gaussian", "binomial"),
  fitfun.SP = lasso.glmnet,
  args.fitfun.SP = list(),standardize = TRUE,
  intercept = TRUE,
  ...
)
```
#### Arguments

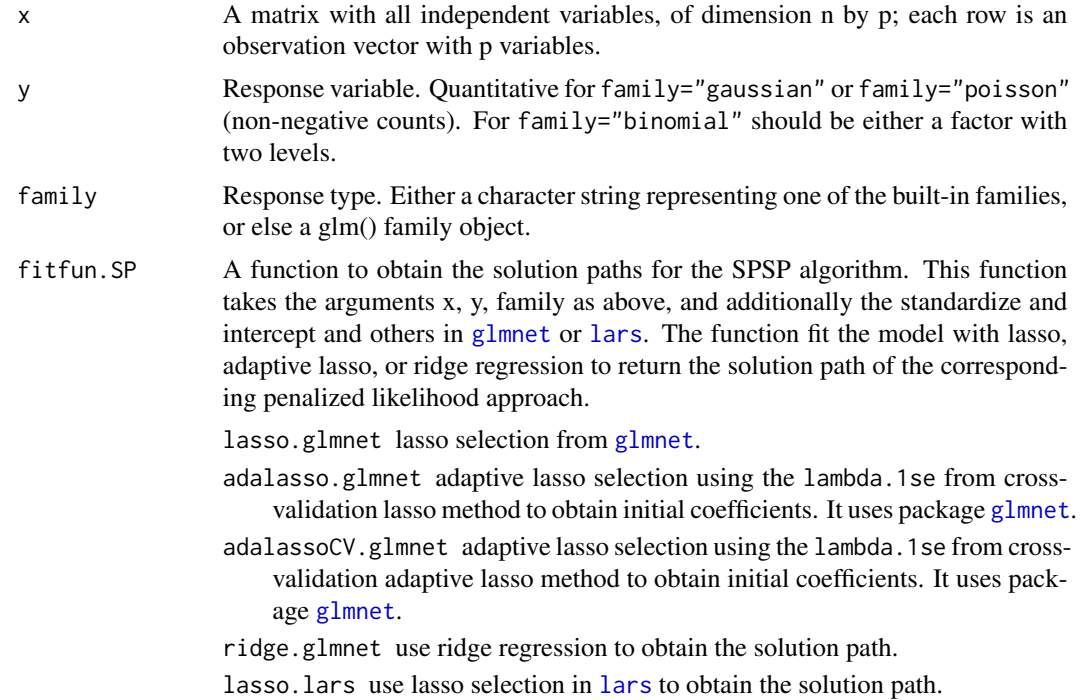

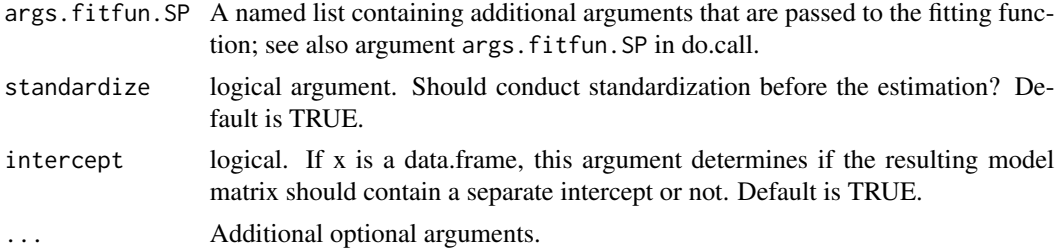

#### Value

An object of class "SPSP" is a list containing at least the following components:

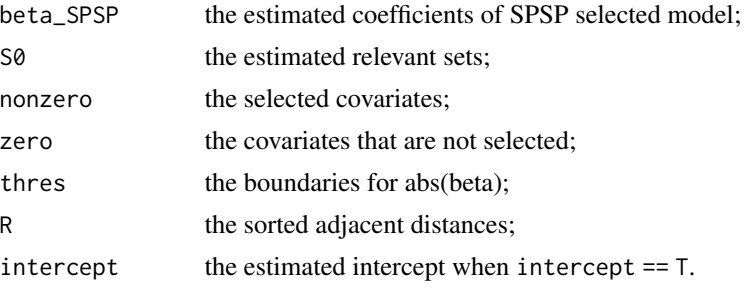

This object has attribute contains:

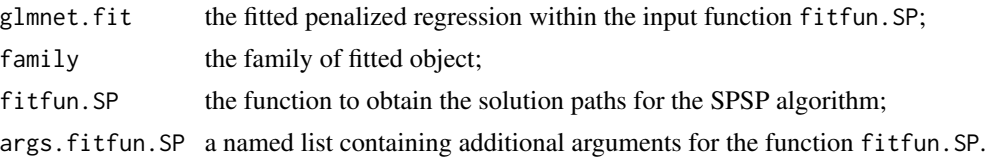

#### Examples

```
data(HighDim)
library(glmnet)
# Use the high dimensional dataset (data(HighDim)) to test SPSP+Lasso and SPSP+AdaLasso:
data(HighDim)
x <- as.matrix(HighDim[,-1])
y \leftarrow HighDim[,1]
spsp\_lasso_1 \leftarrow spsp: spsp(x = x, y = y, family = "gaussian", fitfun.SP = lasso.glmnet,init = 1, standardize = FALSE, intercept = FALSE)
head(spsp_lasso_1$nonzero)
head(spsp_lasso_1$beta_SPSP)
spsp\_adalasso_5 \leftarrow SPSP::SPSP(x = x, y = y, family = "gaussian", fitfun.SP = adalasso.glmnet,init = 5, standardize = TRUE, intercept = FALSE)
head(spsp_adalasso_5$nonzero)
head(spsp_adalasso_5$beta_SPSP)
```
#### <span id="page-6-0"></span>SPSP\_step *The selection step with the input of the solution paths.*

#### Description

A function to select the relevant predictors by partitioning the solution paths (the SPSP algorithm) based on the user provided solution paths BETA.

#### Usage

```
SPSP_step(
  x,
  y,
  family = c("gaussian", "binomial"),
  BETA,
  standardize = TRUE,
  intercept = TRUE,
  init = 1,R = NULL,...
\overline{\phantom{a}}
```
#### Arguments

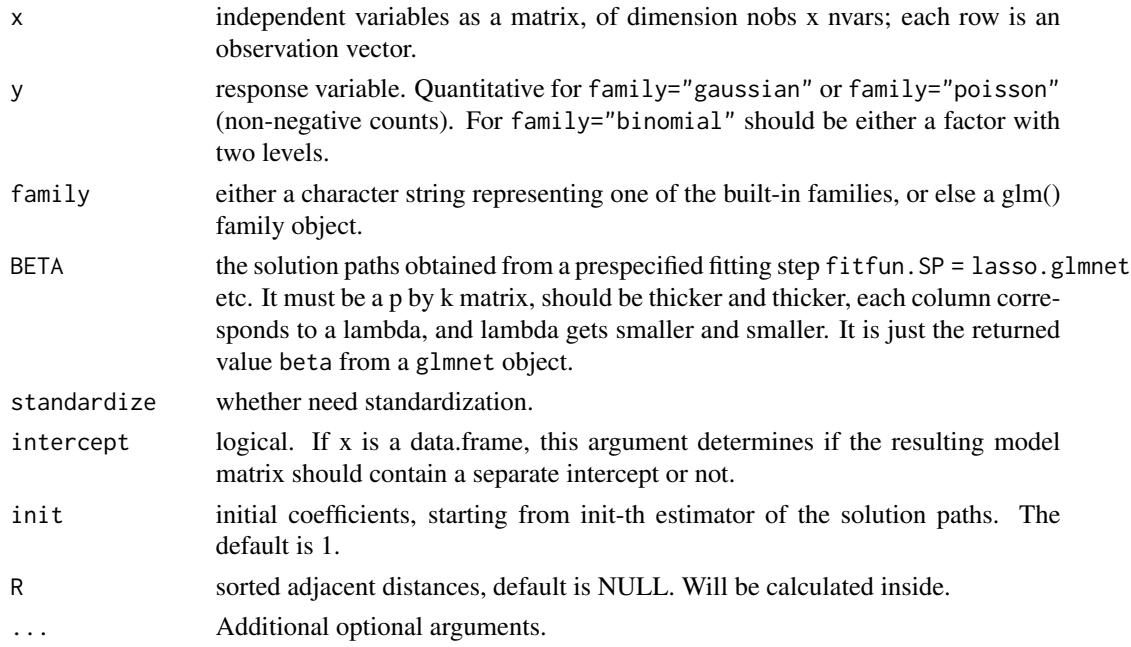

#### Value

A list containing at least the following components:

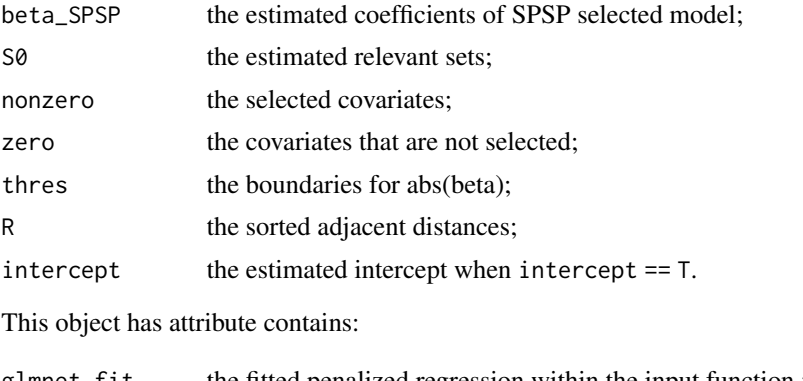

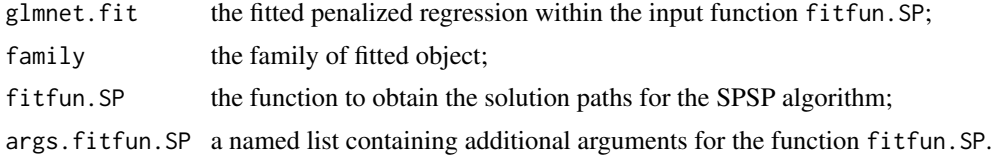

#### Examples

```
data(HighDim)
library(glmnet)
x <- as.matrix(HighDim[,-1])
y \leftarrow HighDim[,1]
lasso_fit <- glmnet(x = x, y = y, alpha = 1, intercept = FALSE)
# SPSP+Lasso method
K <- dim(lasso_fit$beta)[2]
LBETA <- as.matrix(lasso_fit$beta)
spsp_lasso_1 <- SPSP_step(x = x, y = y, BETA = LBETA,
                          init = 1, standardize = FALSE, intercept = FALSE)
head(spsp_lasso_1$nonzero)
head(spsp_lasso_1$beta_SPSP)
```
# <span id="page-8-0"></span>Index

∗ datasets HighDim, [4](#page-3-0)

adalasso.glmnet *(*Fitting-Functions*)*, [3](#page-2-0) adalassoCV.glmnet *(*Fitting-Functions*)*, [3](#page-2-0)

Fitting-Functions, [3](#page-2-0)

glmnet, *[3](#page-2-0)*, *[5](#page-4-0)*

HighDim, [4](#page-3-0)

```
lars, 3, 5
lasso.glmnet (Fitting-Functions), 3
lasso.lars (Fitting-Functions), 3
```
ridge.glmnet *(*Fitting-Functions*)*, [3](#page-2-0)

SPSP, [5](#page-4-0) SPSP-package, [2](#page-1-0) SPSP\_step, [7](#page-6-0)